# **U4 Screen Magnifier Crack Serial Number Full Torrent [32|64bit] 2022**

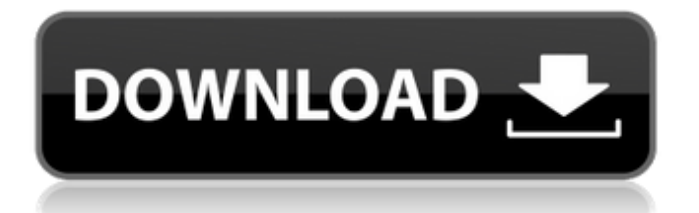

# **U4 Screen Magnifier Crack + For PC [Updated] 2022**

U4 Screen Magnifier is a powerful screen magnifier for Windows. This Windows magnifier can magnify the area your mouse is pointing to. This screen magnifier can invert the color of that area's pixels. You can also save the settings and add auto-adjusting levels. Category: Magnifier & Screen Viewer System Requirements: Windows XP/Vista/Windows 7/8/8.1/10. Size: 30 Mb. Source: GrabzIt1.comQ: Idiomatic way to return a tuple in a function I am working on a simple function that takes a dictionary and returns a tuple of the first and last letter of the key. For example, if I input: d  $=$  {'a': 1, 'b': 2, 'd': 2, 'b': 5, 'e': 3, 'j': 1, 'c': 1} Then my output should be: ('a', 'b') Is there an idiomatic way of doing this? I just came up with a brute force way: def myfunc(d): res =  $('',')$  for key in d: res = (key[0], key[-1]) break return res Is there a nicer and more pythonic way? A: A little bit of a bit more pythonic way. We don't need to waste lines of code just to get a list. def myfunc(d): res = [] for key in d: res.append(key[0]) res.append(key[-1]) return tuple(res) myfunc(d) #('a', 'b')

#### **U4 Screen Magnifier Torrent (Activation Code)**

 $\Box$  U4 Screen Magnifier is designed as a powerful and easy-to-use computer screen magnifier.  $\Box$  Set magnifier levels from 1x all the way up to 100x.  $\Box$  Sits in the Windows system tray. You can show the magnifying glass whenever you want.  $\Box$  Can drag the lens to move it anywhere on screen.  $\Box$  Click and drag sides or corners of lens window to quickly change its size.  $\Box$  Magnify the area your mouse is pointing to, and you can use hotkey to move the mouse cursor every single pixel.  $\Box$  Can have two magnifying glass: Circular and rectangular. □ Can show and copy the color value of that your mouse cursor.  $\Box$  Can invert colors in the lens any time. Black to white, white to black, etc.  $\Box$  Can rotate the image of the magnifying glass by any angle.  $\Box$  Can show "hotspots" in the image. "Hot spots" will not be magnified.  $\Box$  Can save settings and remember the position of lens.  $\Box$  Auto-dimming: dims the screen after your mouse leaves the magnified area.  $\Box$  Full mouse emulation support. Click and drag can be used to enlarge or move the magnifying glass.  $\Box$  Both screen screen and magnified area can be in different resolutions, and you can copy and move your mouse cursor anywhere even if the magnified area is outside the screen resolution.  $□$  Invert color "hotspots" color. Can display all normal white color (0,255,0), magenta color (255, 0, 0), green color (0,0,255) or red color (255, 0, 255)  $\Box$  Magnification level can also be set. You can set it from 1X to 1M on the fly.  $\Box$  You can set magnifier as floating window so that when the window is not the active window, it will not overlap your desktop. ∏ You can set magnifier as system tray icon. Or you can remove it if you don't want it.  $\Box$  If your screen resolution is smaller than 1280x1024, U4 Screen Magnifier will increase the screen resolution automatically.  $\Box$  You can set the lens to be your desktop (just click the Desktop button and you will b7e8fdf5c8

# **U4 Screen Magnifier Crack + (Updated 2022)**

The U4 Screen Magnifier Software is designed as a powerful and easy-to-use computer screen magnifier. Designed for anybody who always stares computer screen to protect eyes. The circular lens and rotating view make it the most innovative and interesting screen magnifier available. Here are some key features of "U4 Screen Magnifier": ∏ Set magnifier levels from 1x all the way up to 100x.  $\Box$  Sits in the Windows system tray. You can show the magnifying glass whenever you want.  $\Box$ Can drag the lens to move it anywhere on screen.  $\Box$  Can click and drag sides or corners of lens window to quickly change its size.  $\Box$  Magnify the area your mouse is pointing to, and you can use hotkey to move the mouse cursor every single pixel.  $\Box$  Can have two magnifying glass: Circular and rectangular.  $\Box$  Can show and copy the color value of that your mouse cursor.  $\Box$  Can rotate the image of the magnifying glass by any angle.  $\Box$  Can invert colors in the lens any time. Black to white, white to black, etc.  $\Box$  Can save settings and remember the position of lens. Limitations:  $\Box$  15 days trial. Lenoir-Rhyne PTC Lenoir-Rhyne PTC The Levell Counters Using lptronics by the Washington Post The Levell Counters Uses low power (micro-power) illumination, a photocell/potentiometer, and an LED to indicate the level of voltage. The units can be implemented on a single circuit board. There are four versions: level indicator, voltage range counter, voltage range indicator, and inexpensive alarm. The units are manufactured in 2, 6, 12, and 24 volt versions and have a foot pedal switch for voltage indicator. The low power LEDs are available in various colors. Available options include on/off indicators for voltage range counter, additional LEDs for level indicator, or a two-line indicator for voltage range indicator. The instrument can be used to read the voltage of power lines (up to  $\sim$ 150V), electrical power meters, pressure gauges, etc. The power level indicator can be configured as a voltage or a current range indicator. Component Values: Voltage Range: 2V to 150V Input Resolution: 0.01 mV Input

#### **What's New In U4 Screen Magnifier?**

SYSTEM REQUIREMENTS U4 Screen Magnifier requires:  $\Box$  Windows 7, Windows 8, or Windows 10  $\Box$ 2.4 GHz Processor, 1 GB RAM, 4 GB free hard disk drive space.  $\Box$  1280 x 1024 display resolution  $\Box$  At least 5.7 MB of hard disk space for the initial installation and installation updating files. INSTALLATION U4 Screen Magnifier's trial version is installed on the hard disk drive with the Windows OS. You can use it on any computer with Windows 7, 8, or 10 OS. When you run U4 Screen Magnifier for the first time, you will see a "Welcome" page which will prompt you to install the paid edition. Run U4 Screen Magnifier. To install the paid edition, click on the "Buy Now" button. Or, you can also download the paid edition from www.U4ScreenMagnifier.com/download. Open the installed program folder. Double-click U4Screen.exe to run it and start installing. In the license agreement window, click "I accept". Click "Install". REVIEWS Reviews of the paid edition by users: □ "Can magnify any part of the screen, I know this one is very useful".  $\Box$  "Magnify any part of the screen. Cool! The more you use it, the better". □ "A nice piece of program". □ "Great for magnification, it does just what you need it to do".  $□$  "It's not perfect, but I prefer it over the built-in software".  $□$  "It works as described, and it's cheap".  $\Box$  "Very easy to use, it is like the built-in software".  $\Box$  "It does exactly what the builtin screen magnifier does, but with a better look and feel".  $\Box$  "I really like it. It works excellent".  $\Box$ "Works like a charm".  $\Box$  "Simply the best screen magnifier".  $\Box$  "Fantastic program".  $\Box$  "Great program. It is worth to buy. Works perfectly". [ "What else can I say?" [ "Excellent" [ "It does exactly as you need. Supports magnification of ANY part of the screen with

### **System Requirements For U4 Screen Magnifier:**

Intel Core2 Duo 2.66Ghz or better 4 GB RAM DirectX 9.0c compatible video card Windows XP SP3, Vista SP2, or Windows 7 Mac OS X 10.5 or later Additional Notes: After completing the quest, the quest "Mysterious Traveler" becomes available. For this quest, you must be a rank 10 or above. If you are a rank 10 or above, there is a message that tells you about the completion of the quest.

Related links:

<http://jeunvie.ir/?p=5661>

<https://www.cameraitacina.com/en/system/files/webform/feedback/kaeligna596.pdf> <https://earthoceanandairtravel.com/2022/07/04/x264gui-download-3264bit-latest-2022/> [https://theoceanviewguy.com/wp](https://theoceanviewguy.com/wp-content/uploads/2022/07/Accent_WORD_Password_Recovery_Crack__Latest_2022.pdf)[content/uploads/2022/07/Accent\\_WORD\\_Password\\_Recovery\\_Crack\\_\\_Latest\\_2022.pdf](https://theoceanviewguy.com/wp-content/uploads/2022/07/Accent_WORD_Password_Recovery_Crack__Latest_2022.pdf) [https://iraqidinarforum.com/upload/files/2022/07/USV5drQYWnZVYA4HAjCA\\_04\\_b9c60b499b5351b74](https://iraqidinarforum.com/upload/files/2022/07/USV5drQYWnZVYA4HAjCA_04_b9c60b499b5351b74e216c373a994722_file.pdf) [e216c373a994722\\_file.pdf](https://iraqidinarforum.com/upload/files/2022/07/USV5drQYWnZVYA4HAjCA_04_b9c60b499b5351b74e216c373a994722_file.pdf) <http://officinabio.it/?p=23594> <http://porthupart.yolasite.com/resources/Team-Fortress-2-Screensaver-Crack---3264bit.pdf> <https://discoverlosgatos.com/logtime-crack-free-2022/> <https://www.reperiohumancapital.com/system/files/webform/Ovulation-Calculator.pdf> <https://learnbarssiforinit.wixsite.com/nuscsinceulie/post/pythonreports-crack-free-pc-windows> <https://www.surfcentertarifa.com/eac3to-6-0-4-1-crack-free/> <https://kramart.com/exchange-rate-calculator-crack-activation-code-with-keygen-3264bit/> [https://www.careerfirst.lk/sites/default/files/webform/cv/gilcar687\\_0.pdf](https://www.careerfirst.lk/sites/default/files/webform/cv/gilcar687_0.pdf) <http://minnesotafamilyphotos.com/woodworking-tools-4-keygen-for-lifetime-for-pc/> [https://rakyatmaluku.id/upload/files/2022/07/g2DZPm9CueHTywUApjWR\\_04\\_b9c60b499b5351b74e2](https://rakyatmaluku.id/upload/files/2022/07/g2DZPm9CueHTywUApjWR_04_b9c60b499b5351b74e216c373a994722_file.pdf) [16c373a994722\\_file.pdf](https://rakyatmaluku.id/upload/files/2022/07/g2DZPm9CueHTywUApjWR_04_b9c60b499b5351b74e216c373a994722_file.pdf) <http://www.vidriositalia.cl/?p=35949> <http://adomemorial.com/2022/07/04/sabackup-crack-for-pc-2022/> [https://islandcremations.com/wp-content/uploads/2022/07/ZHPLite\\_\\_Torrent\\_Free.pdf](https://islandcremations.com/wp-content/uploads/2022/07/ZHPLite__Torrent_Free.pdf) <http://it-labx.ru/?p=60060> <https://swisshtechnologies.com/portable-slimbrowser-crack/>